Документ подписан простой электронной подписью Информация о владельце: ФИО: Пекаревский Борис Владимирович

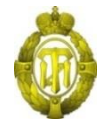

Должность: Проректор по учебной и методической работе НОБРНАУКИ РОССИИ<br>Лата поллисания: 31.05.2024.16:27:34 федеральное государственное бюджетное образовательное учреждение Дата подписания: 31.05.2024 16:27:34 высшего образования **«Санкт-Петербургский государственный технологический институт (технический университет)»** Уникальный программный ключ. 3b89716a1076b80b2c167df0f27c09d01782ba84

# **(СПбГТИ(ТУ))**

# **Центр среднего профессионального образования**

УТВЕРЖДАЮ Проректор по учебной и методической работе \_\_\_\_\_Б. В. Пекаревский

# **Рабочая программа учебной дисциплины**

## **ОП 01 ИНФОРМАЦИОННЫЕ ТЕХНОЛОГИИ В ПРОФЕССИОНАЛЬНОЙ ДЕЯТЕЛЬНОСТИ**

*(шифр и наименование дисциплины по учебному плану)*

Специальность

### **18.02.12 Технология аналитического контроля химических соединений**

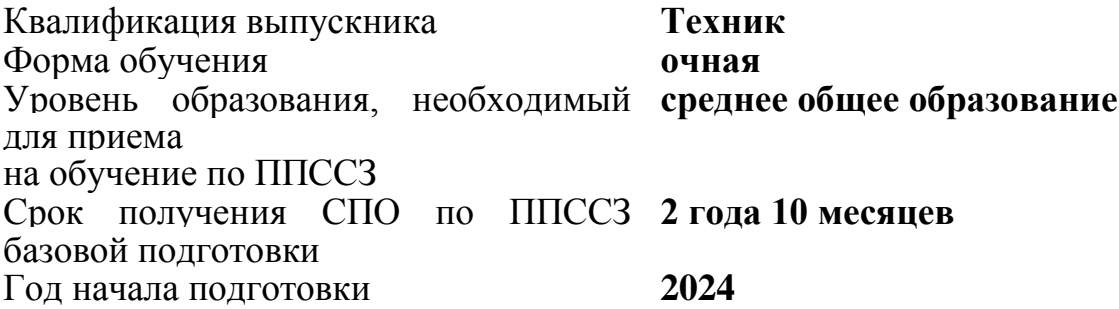

Рабочая программа учебной дисциплины разработана на основе Федерального государственного образовательного стандарта (далее – ФГОС), входящего в состав укрупненной группы профессий, специальностей 18.00.00 Химические технологии, по специальности среднего профессионального образования (далее – СПО) **18.02.12 Технология аналитического контроля химических соединений.**

**Организация-разработчик:** федеральное государственное бюджетное образовательное учреждение высшего образования «Санкт-Петербургский государственный технологический институт (Центр среднего профессионального образования)

Программу составил

преподаватель (должность, квалификационная категория)

 $\frac{\text{B.A.} \text{Eop}(\text{OBKOB})}{\text{(Boxust)}}$ (подпись) (Фамилия И.О.)

Программа обсуждена и одобрена на заседании цикловой методической комиссии общепрофессионального и профессионального цикла дисциплин протокол № 6 от «08» мая 2024 г.

Председатель ЦМК\_\_\_ \_\_\_\_\_\_\_\_\_\_\_\_\_\_\_ \_ \_\_\_\_\_\_\_\_\_\_\_\_\_\_\_\_\_\_\_\_

 $\overline{(\Phi)}$ амилия И.О.)

Рабочая программа дисциплины утверждена в составе ОПОП решением Ученого совета СПбГТИ (ТУ) № 5 от 28.05.2024 г.

## **СОГЛАСОВАНО:**

врио директора ЦСПО  $\frac{A.A. Kucc \bar{B}ba}{\frac{(\text{nonfree})}{(\text{nonfree})}}$ 

(подпись) (Фамилия И.О.)

**СОГЛАСОВАНО:** Директор библиотеки

 Т.Н. Старостенко (подпись) (Фамилия И.О.)

## **ЛИСТ АКТУАЛИЗАЦИИ ПРОГРАММЫ**

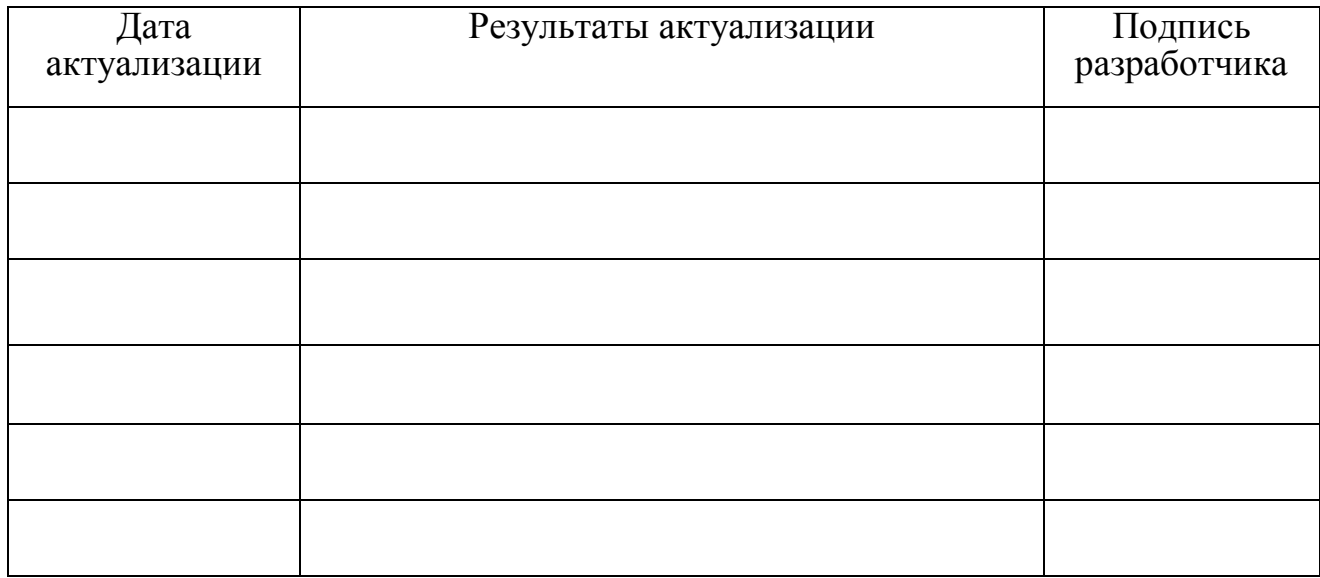

# **СОДЕРЖАНИЕ**

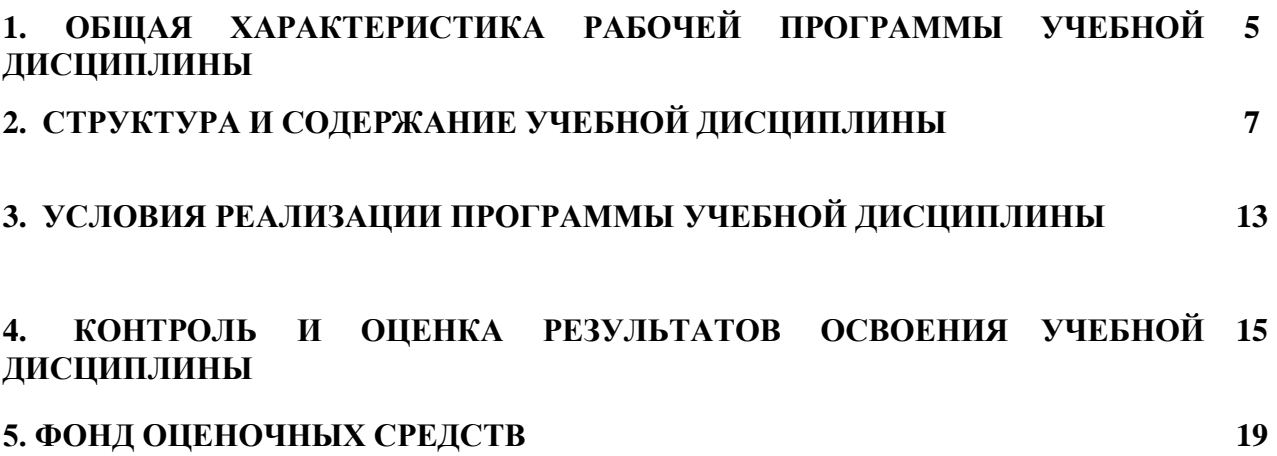

# **1. ОБЩАЯ ХАРАКТЕРИСТИКА РАБОЧЕЙ ПРОГРАММЫ УЧЕБНОЙ ДИСЦИПЛИНЫ**

**Место дисциплины в структуре основной профессиональной образовательной программы:** рабочая программа учебной дисциплины «Информационные технологии в профессиональной деятельности» является частью основной образовательной программы в соответствии с ФГОС по специальности среднего профессионального образования 18.02.12 Технология аналитического контроля химических соединений. Учебная дисциплина «Информационные технологии в профессиональной деятельности» входит в общепрофессиональный цикл дисциплин образовательной программы и может реализовываться с применением электронного обучения и дистанционных образовательных технологий организации.

#### **1.1. Цель и планируемые результаты освоения дисциплины**

Учебная дисциплина «Информационные технологии в профессиональной деятельности» ориентирована на достижение следующих целей: освоение системы базовых знаний, отражающих вклад информационных технологий в формировании современной научной картины мира, роль информационных технологий в будущей профессии при изучении других дисциплин; развитие познавательных интересов, интеллектуальных и творческих способностей путем освоения и использования методов информационных технологий; воспитание ответственного отношения к соблюдению этических и правовых норм, приобретение опыта использования современных информационных технологий для будущей трудовой деятельности выпускников.

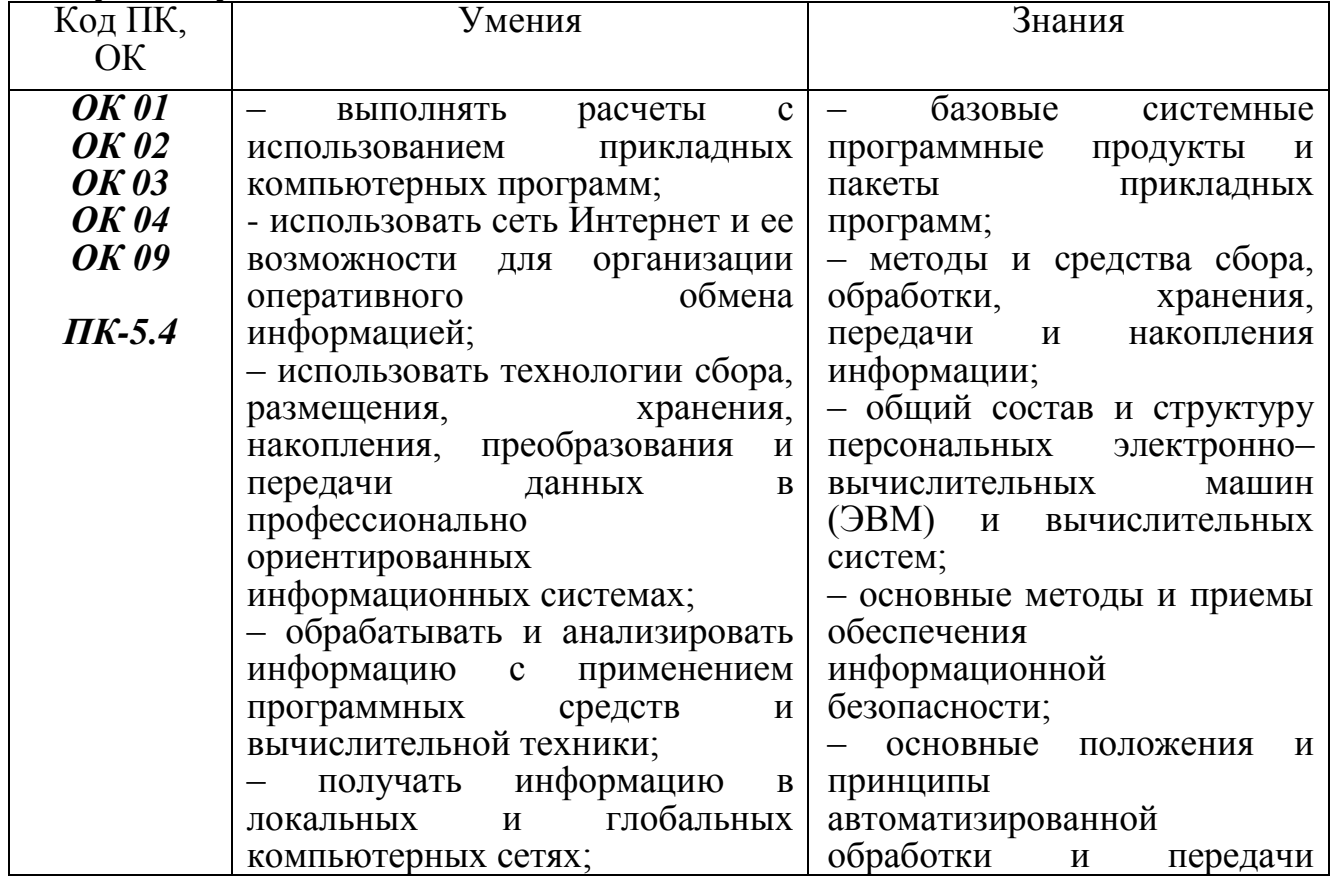

В рамках программы учебной дисциплины обучающимися приобретаются следующие умения и знания:

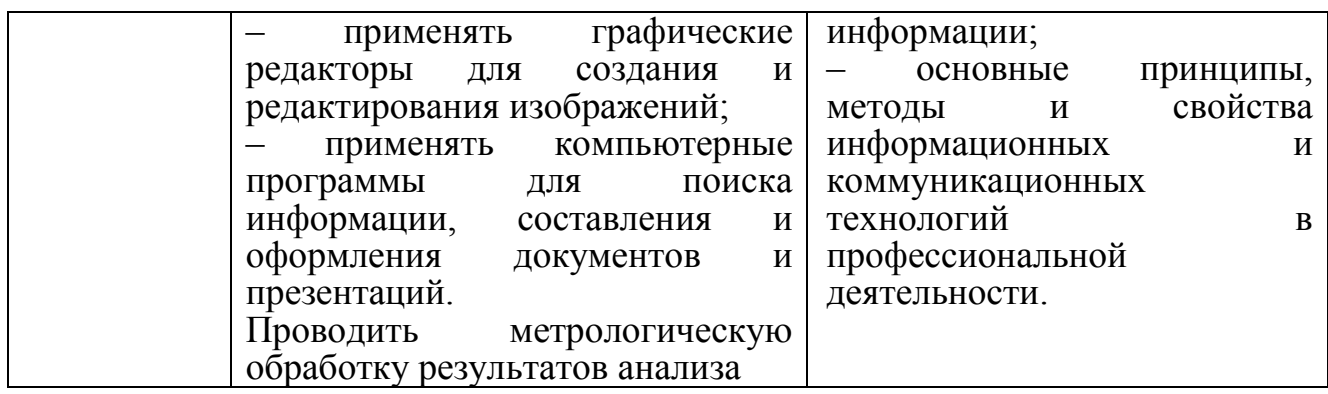

#### **1.2. Планируемые личностные результаты реализации программы воспитания в рамках изучения учебной дисциплины**

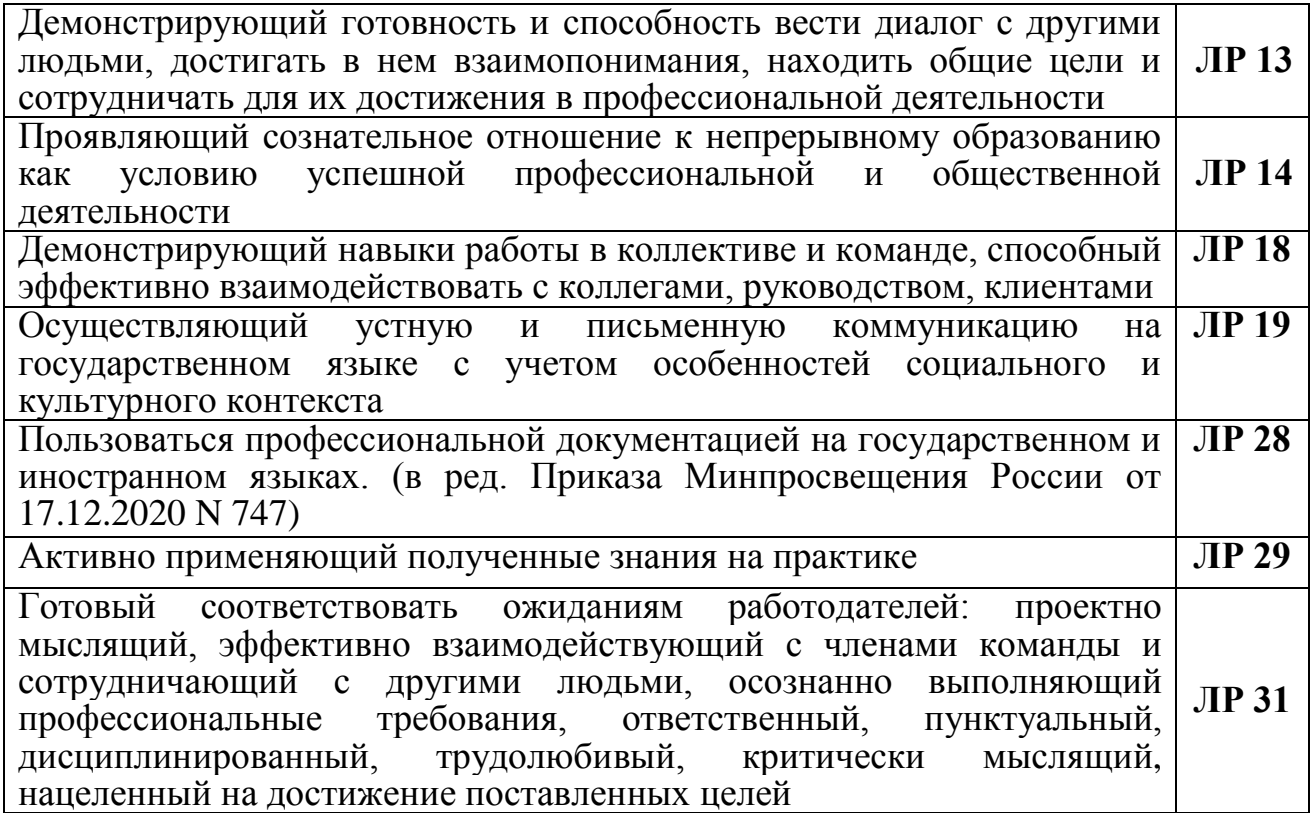

### **1.3. Количество часов на освоение программы дисциплины:**

**Рекомендуемое количество часов на освоение программы дисциплины:** максимальной учебной нагрузки обучающегося 68 часов, в том числе: обязательной аудиторной учебной нагрузки обучающегося 66 часов; самостоятельной работы обучающегося 2 часа.

Из вариативной части добавлено – 00 часов добавлено для реализации ОК 09. Использовать информационные технологии в профессиональной деятельности.

## **2. СТРУКТУРА И СОДЕРЖАНИЕ УЧЕБНОЙ ДИСЦИПЛИНЫ 2.1. Объем учебной дисциплины и виды учебной работы**

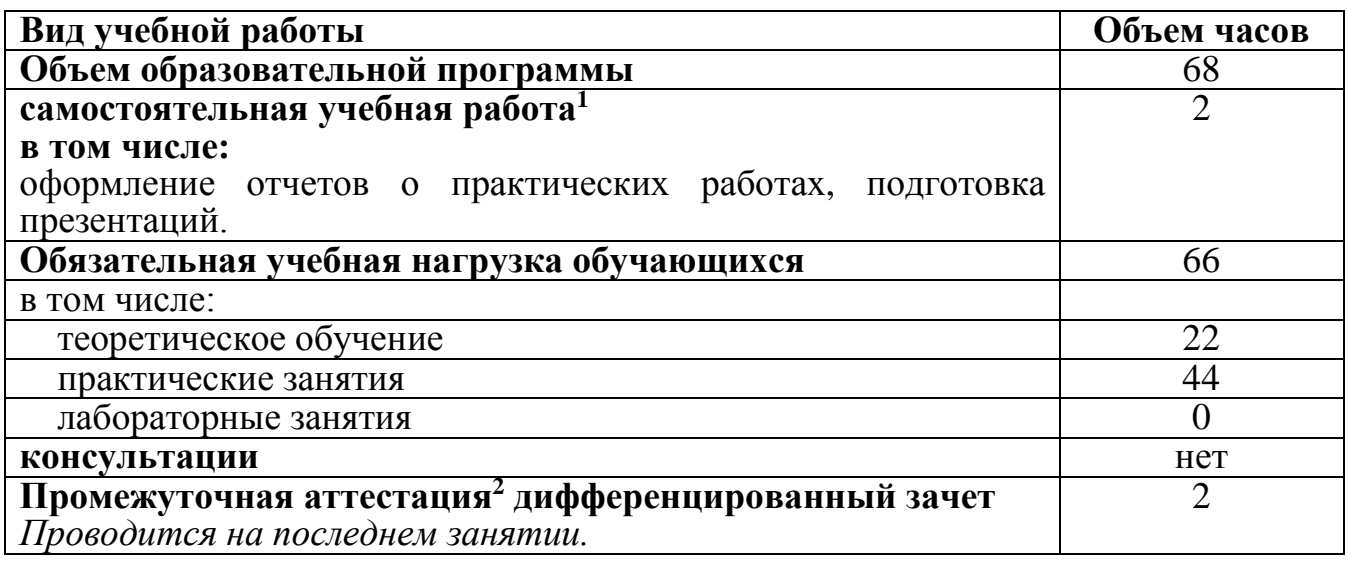

 $\overline{a}$ 

<sup>1</sup> Объем самостоятельной работы обучающихся определяется образовательной организацией в соответствии с требованиями ФГОС СПО в пределах объема образовательной программы в количестве часов, необходимом для выполнения заданий самостоятельной работы обучающихся, предусмотренных тематическим планом и содержанием учебной дисциплины.

<sup>&</sup>lt;sup>2</sup> Форма и периодичность промежуточной аттестации определяются образовательной организацией.

# **2.2. Тематический план и содержание учебной дисциплины**

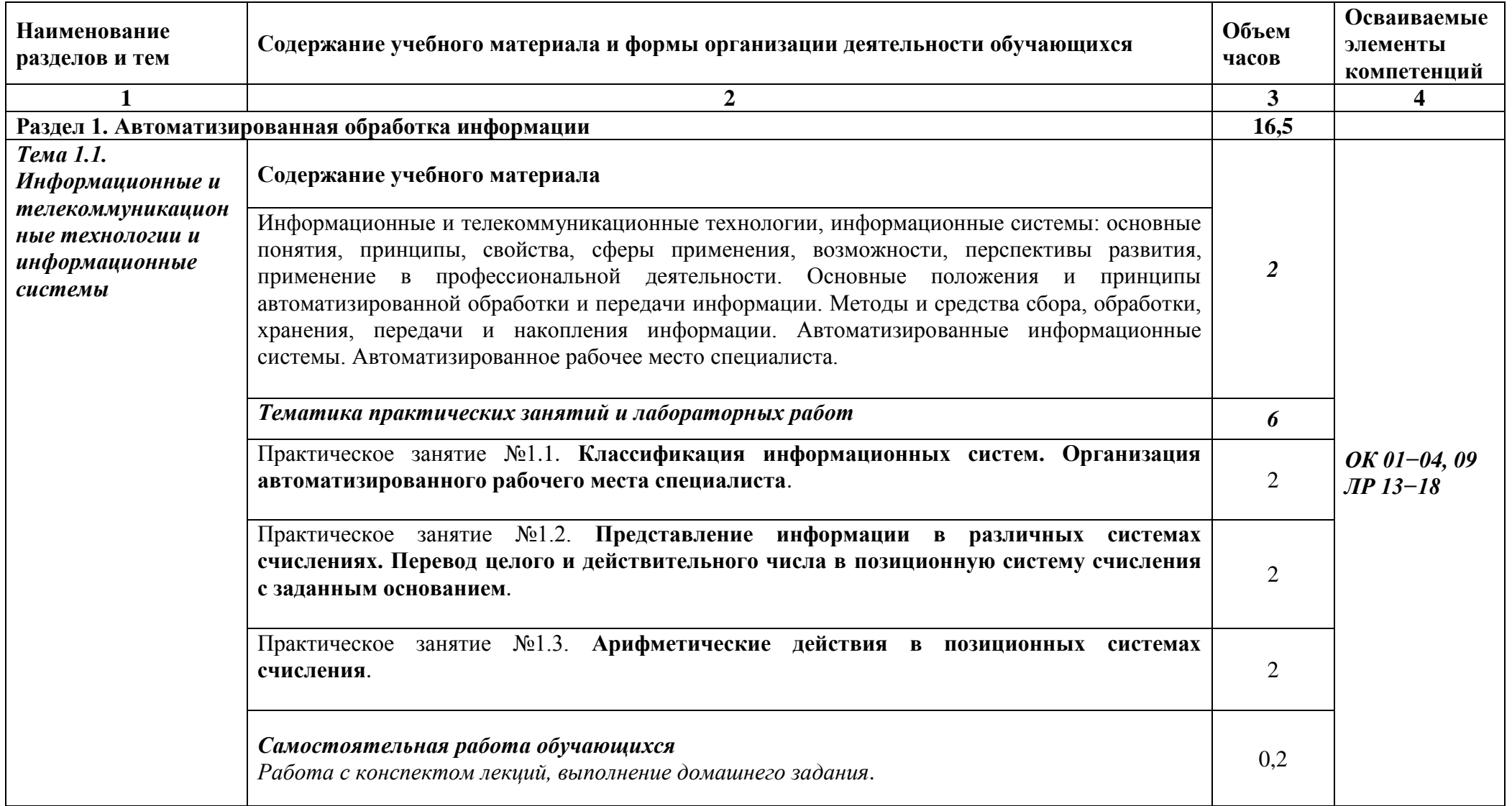

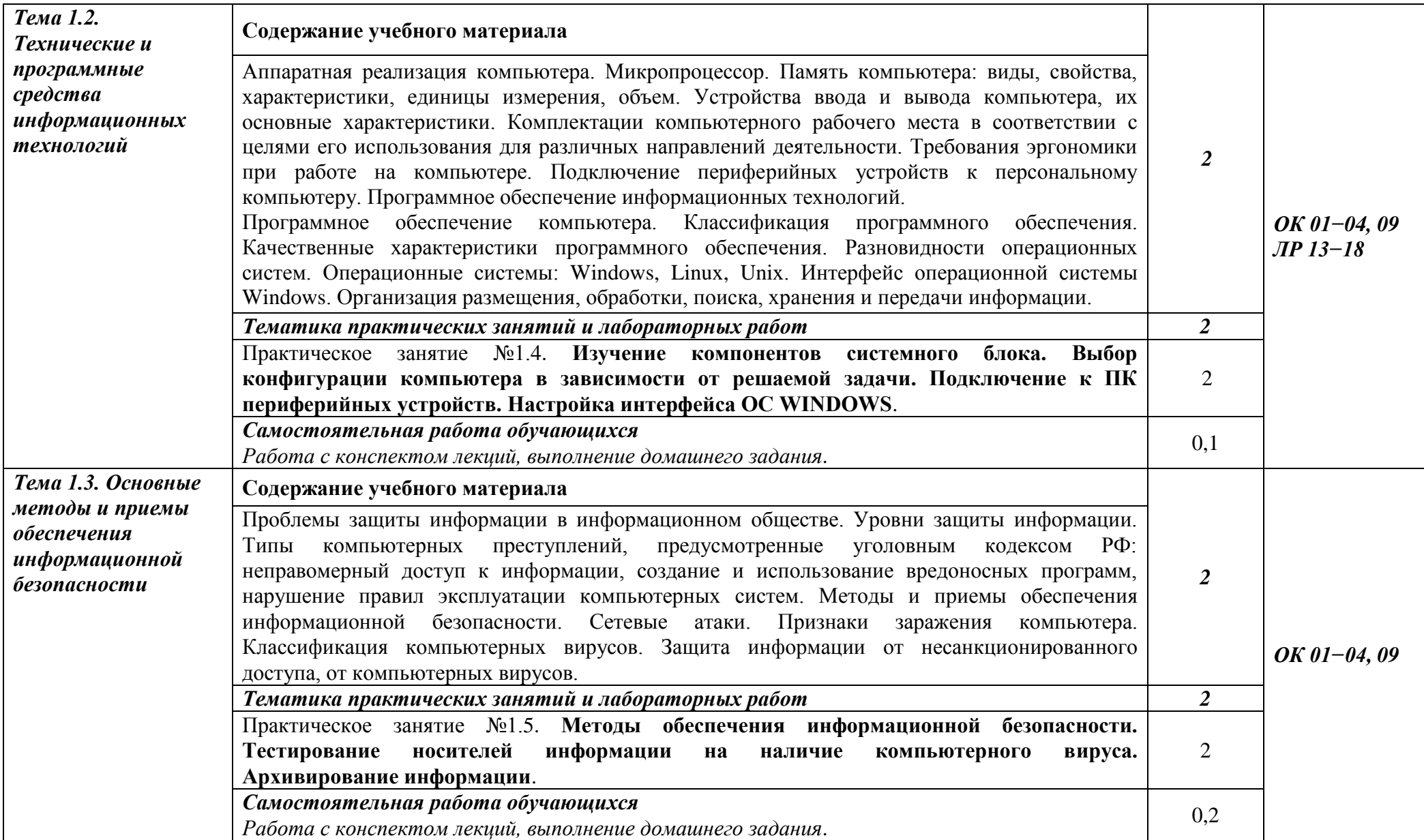

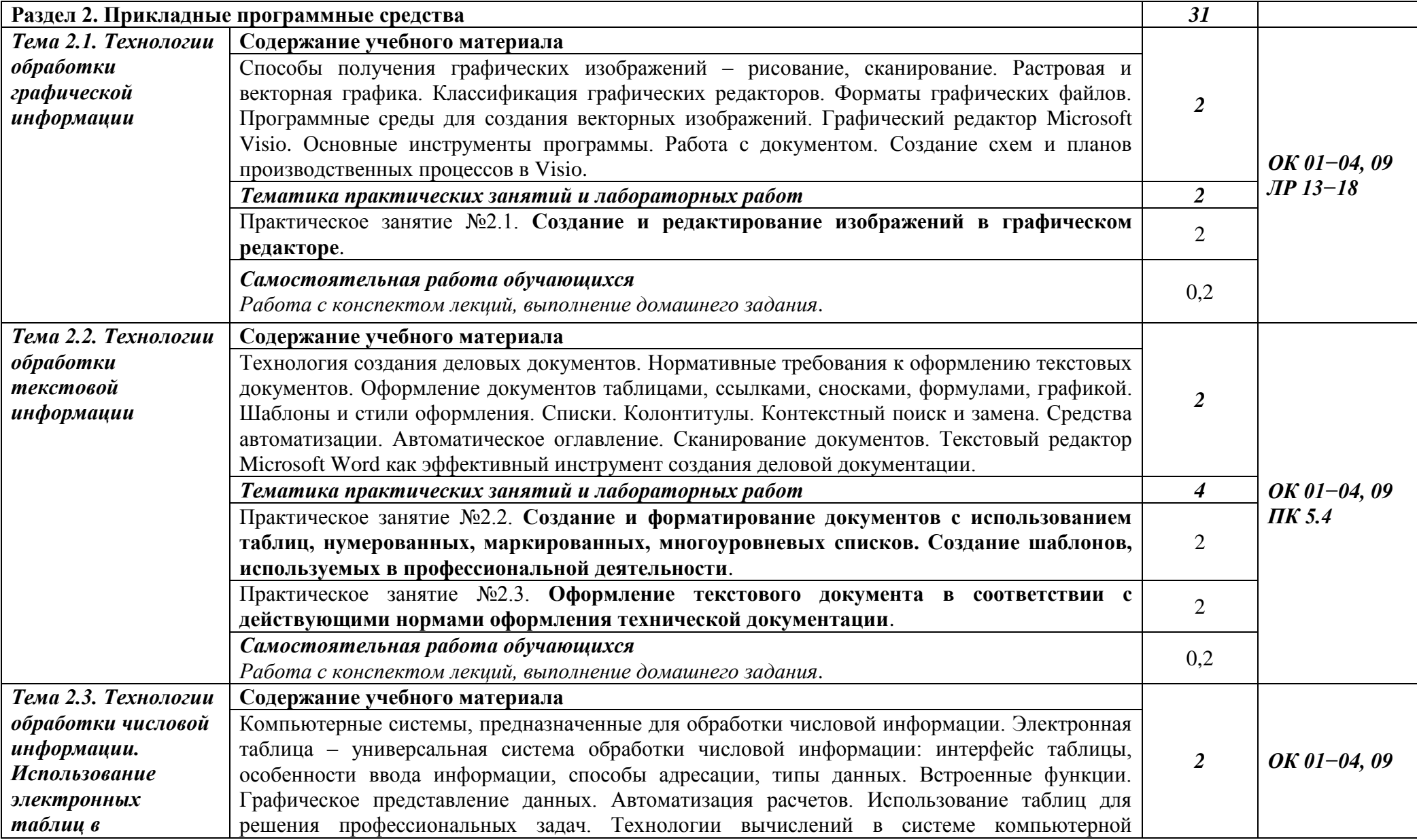

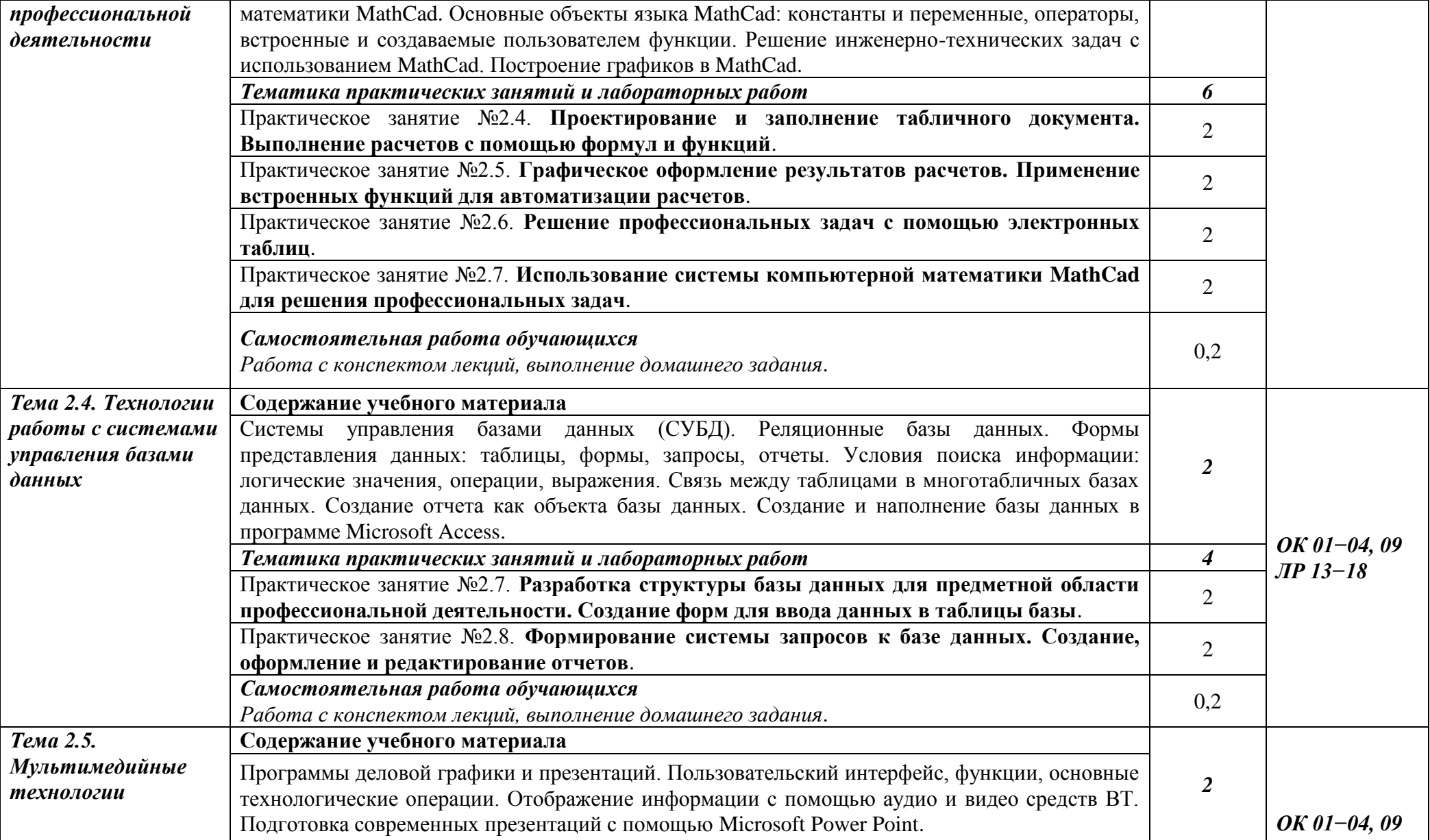

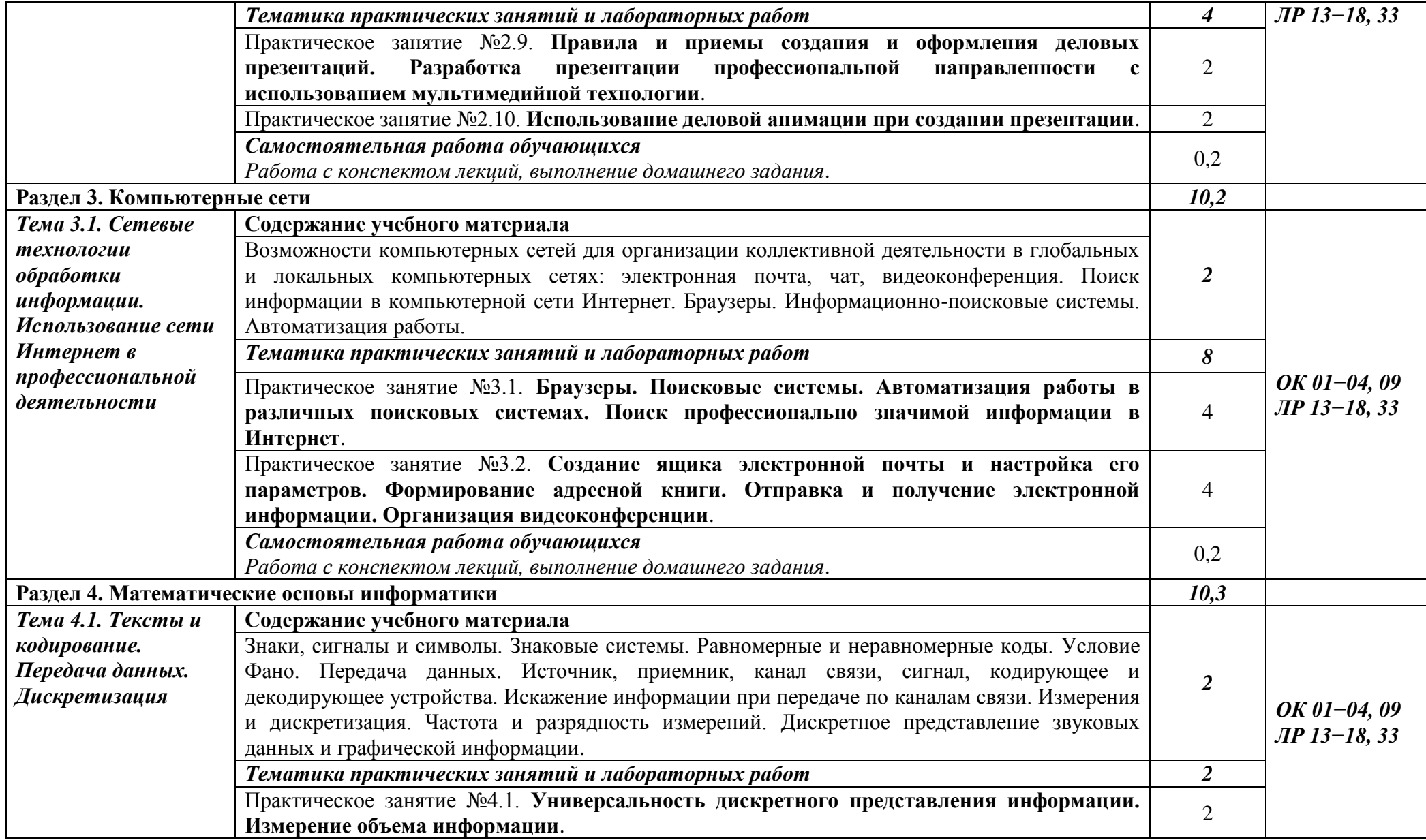

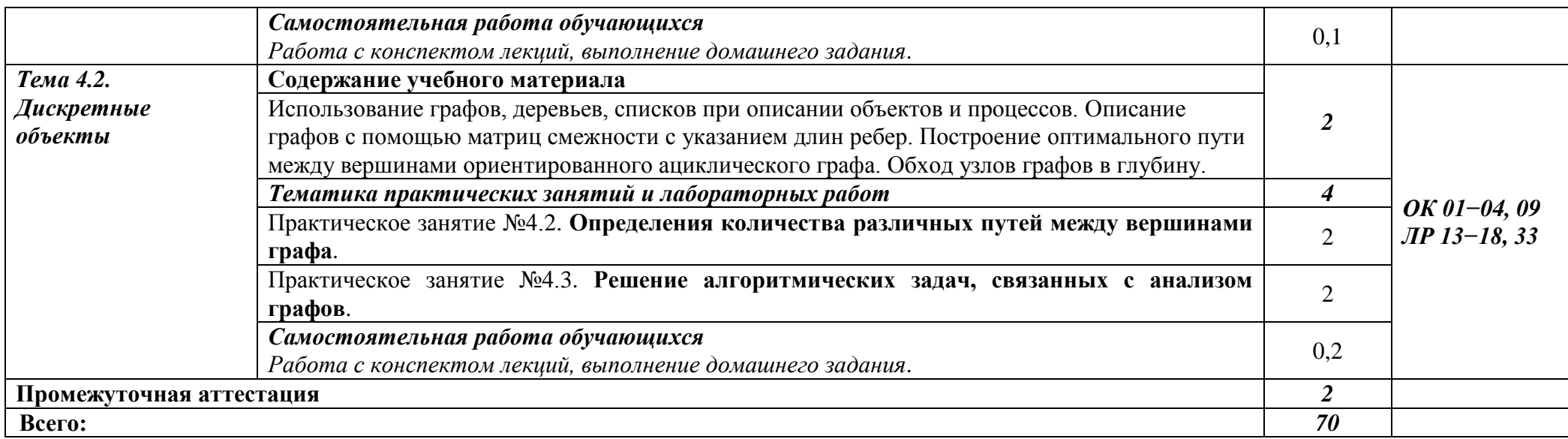

## **3. УСЛОВИЯ РЕАЛИЗАЦИИ ПРОГРАММЫ ДИСЦИПЛИНЫ**

# **3.1. Для реализации программы учебной дисциплины должны быть предусмотрены следующие специальные помещения:**

#### **учебный кабинет** имеющий:

– рабочие места по количеству обучающихся;

– рабочее место преподавателя.

Технические средства обучения:

– ПК, проектор, экран;

– программное обеспечение общего и профессионального назначения, комплект учебно-методической документации, учебная, производственная и справочная литература.

### **3.2. Информационное обеспечение обучения**

### *Основные источники:*

1. Практикум по информатике: учебное пособие для СПО / Н. М. Андреева [и др.]. – 2-е изд., стер. – Санкт-Петербург: Лань, 2022. – 248 с. – ISBN 978-5-507-44636-0. // ЛАНЬ: электронно-библиотечная система. – URL: https://e.lanbook.com (дата обращения: 06.05.2024). – Режим доступа: по подписке. 2. Информационные технологии в профессиональной деятельности: учебное пособие / Е. Д. Зубова. – Санкт-Петербург: Лань, 2024. – 212 с. – ISBN 978-5-507-47558-2. // ЛАНЬ: электронно-библиотечная система. – URL: https://e.lanbook.com (дата обращения: 06.05.2024). – Режим доступа: по подписке.

#### *Дополнительные источники:*

1. Лопатин, В. М. Информатика: учебник для СПО / В. М. Лопатин, С. С. Кумков. – 2-е изд., испр. и доп. – Санкт-Петербург: Лань, 2022. – 212 с. – ISBN 978-5-8114-9430-9. // ЛАНЬ: электронно-библиотечная система. – URL: https://e.lanbook.com (дата обращения: 06.05.2024). – Режим доступа: по подписке.

### **Интернет-ресурсы:**

- 1. [Электронная](http://www.chem.msu.su/) библиотека «Библиотех» <http://lti-gti.bibliotech.ru/>
- 2. Электронная библиотечная система «Лань» <http://e.lanbook.com/>
- 3. Каталог образовательных Интернет-ресурсов <http://www.edu.ru/>

# 4. КОНТРОЛЬ И ОЦЕНКА РЕЗУЛЬТАТОВ ОСВОЕНИЯ УЧЕБНОЙ ДИСЦИПЛИНЫ

контроль и оценка результатов освоения учебной дисциплины<br>осуществляется преподавателем в процессе проведения семинарских занятий, тестирования, а также выполнения самостоятельной работы.

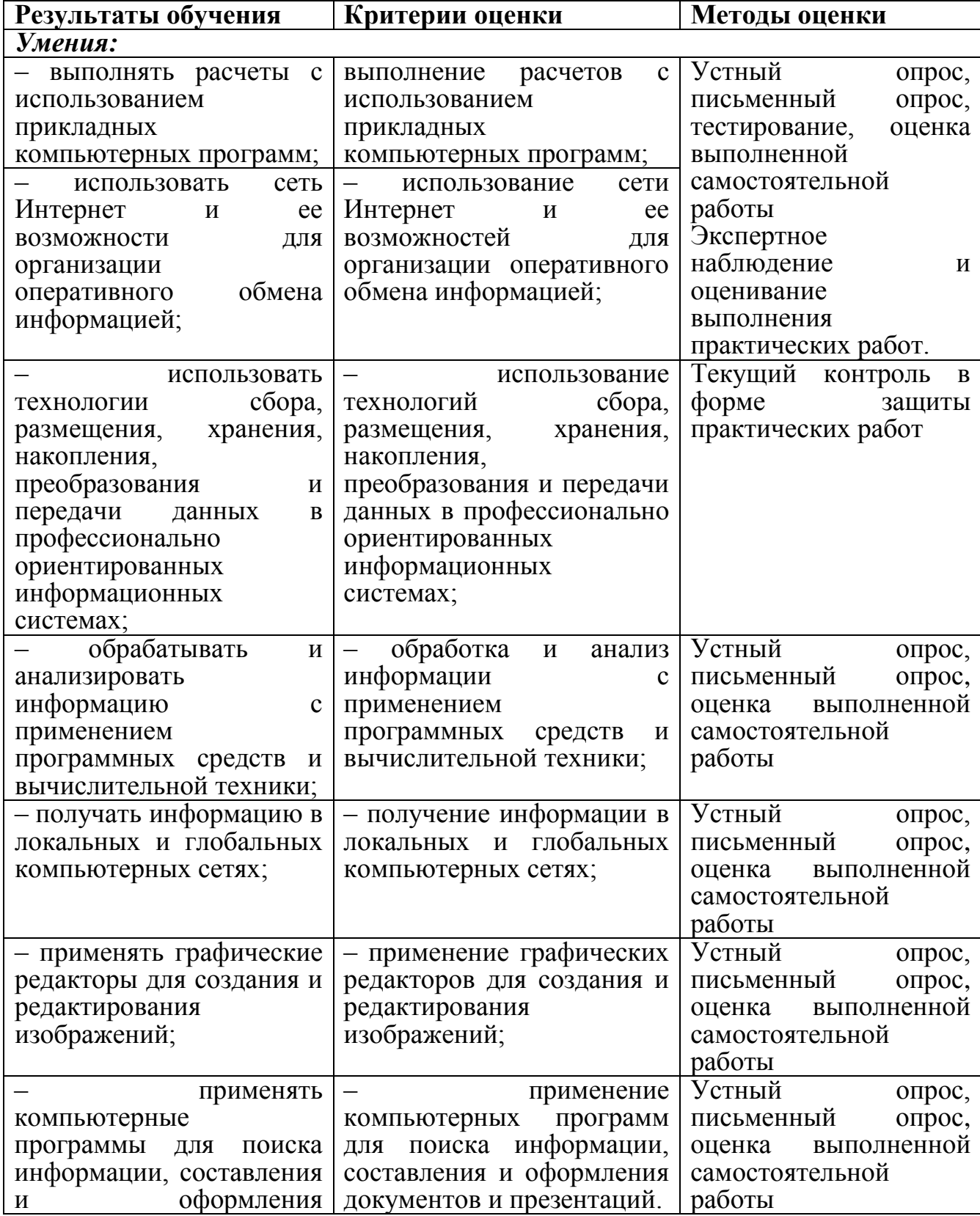

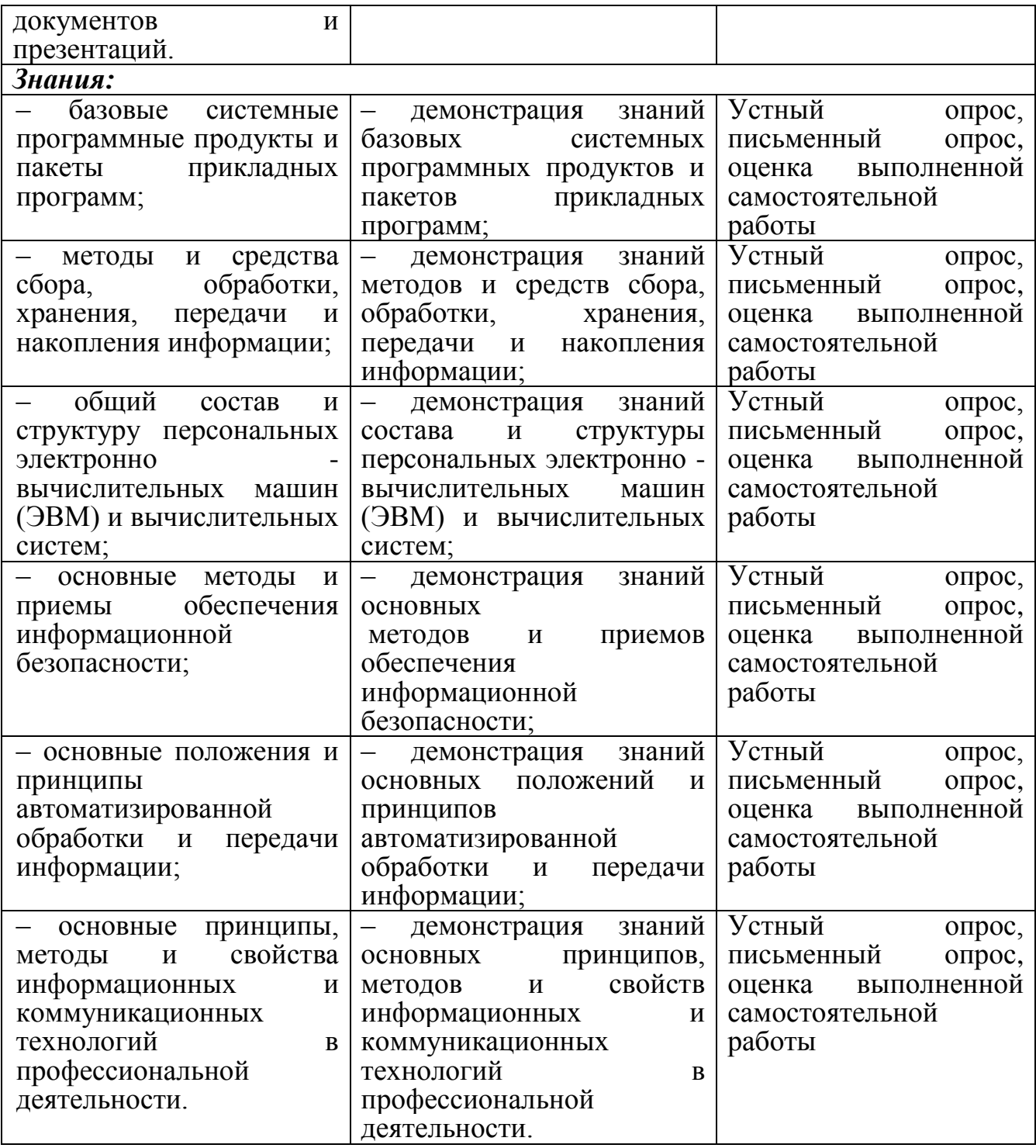

# **Практические занятия:**

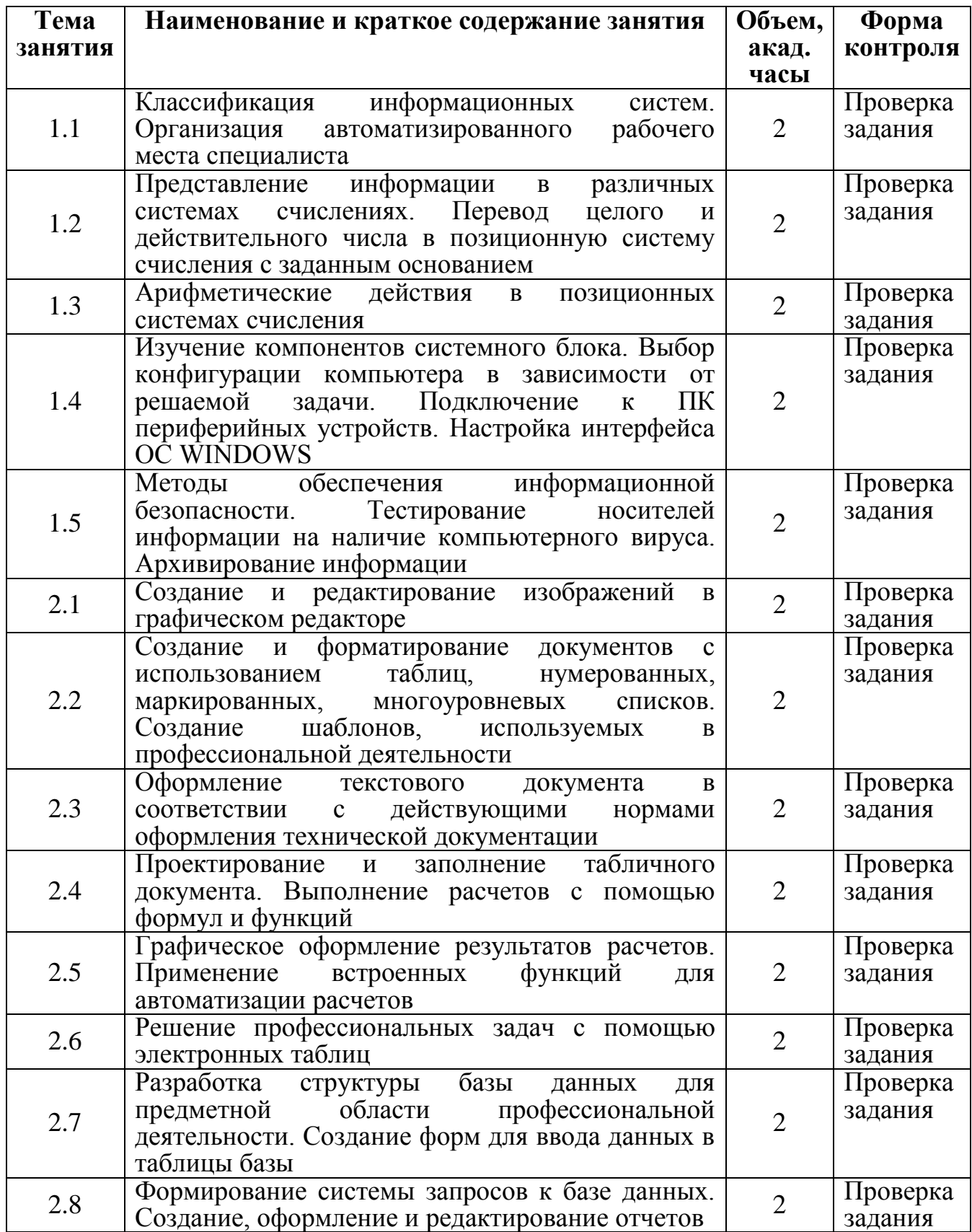

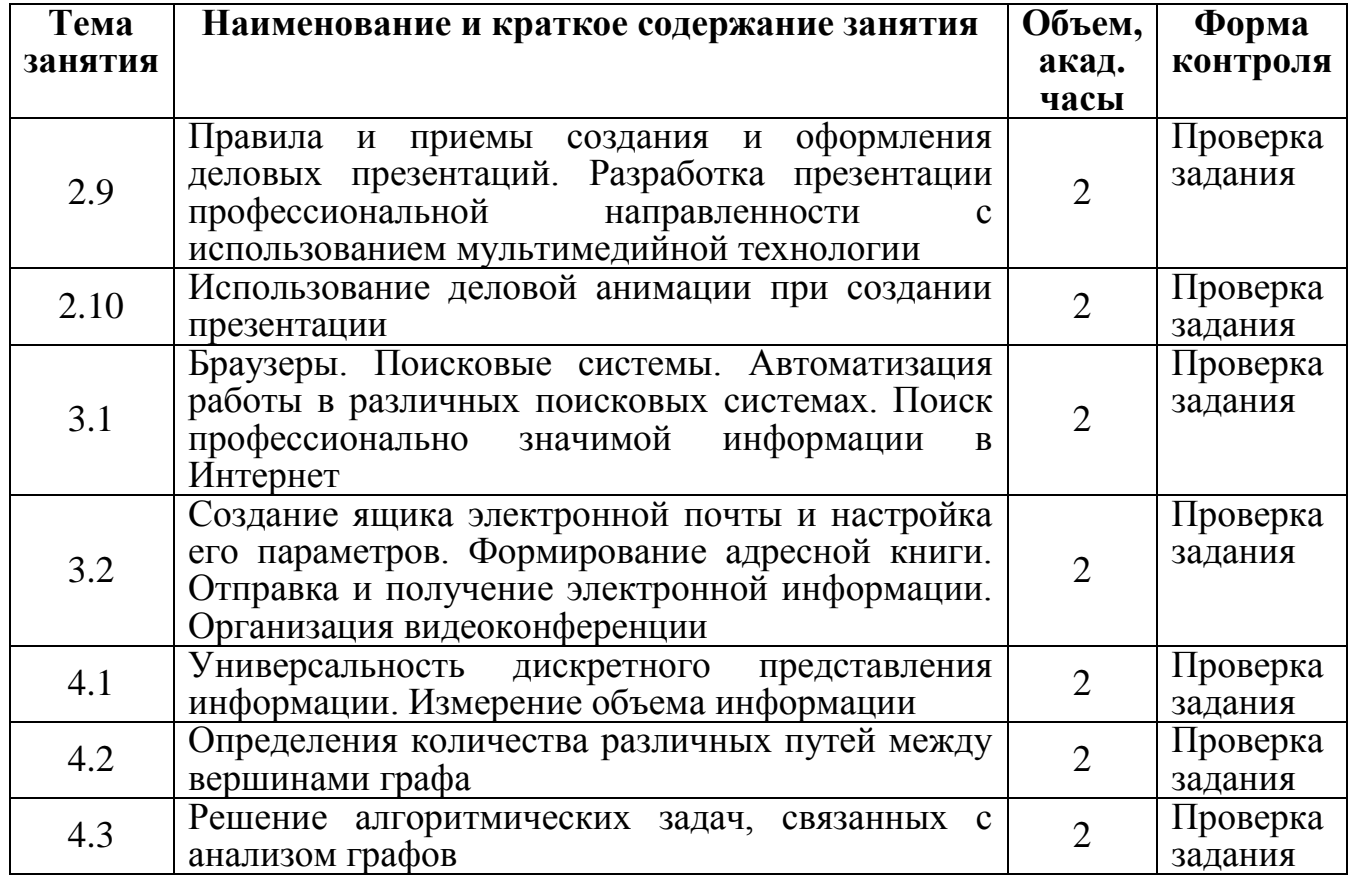

# **Самостоятельная работа**:

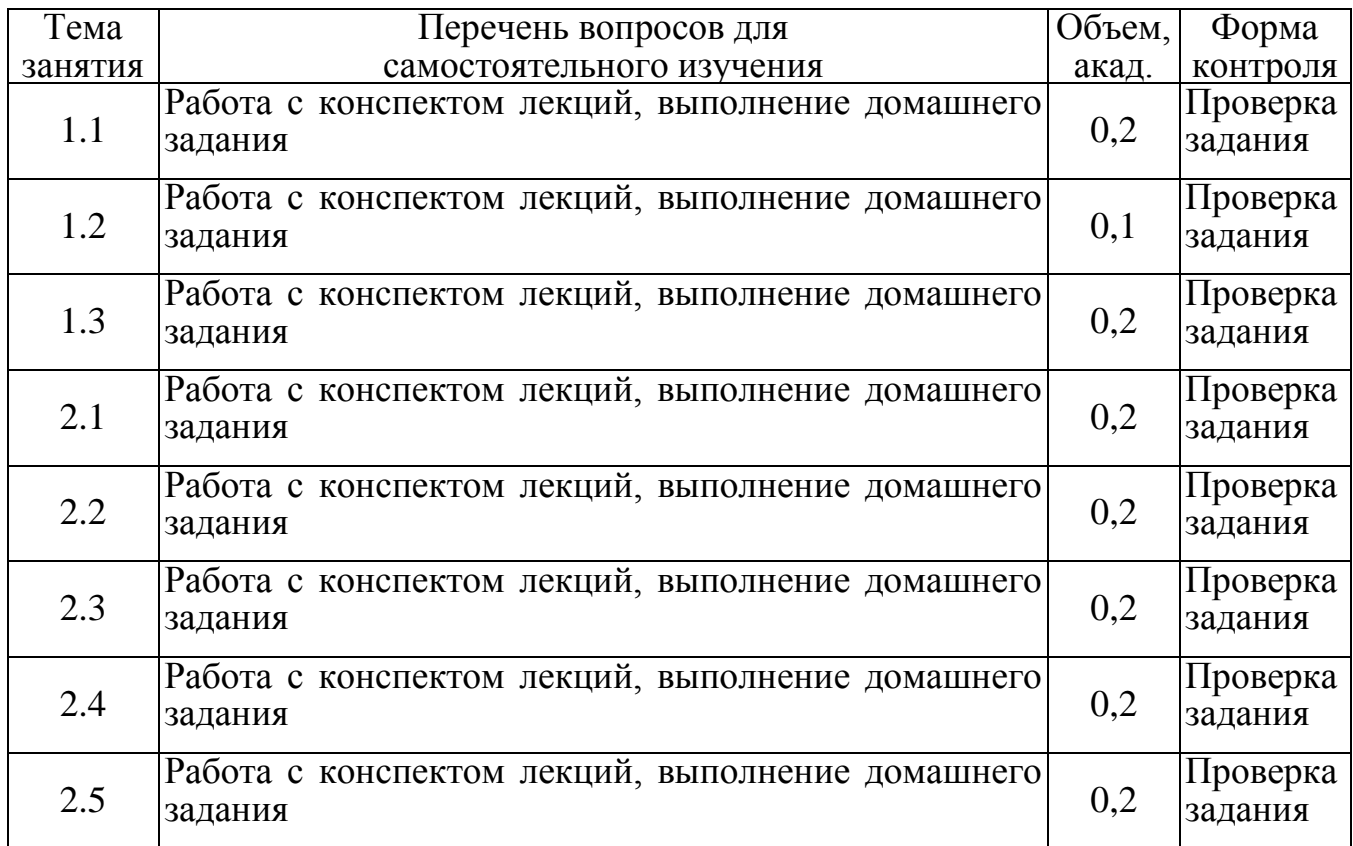

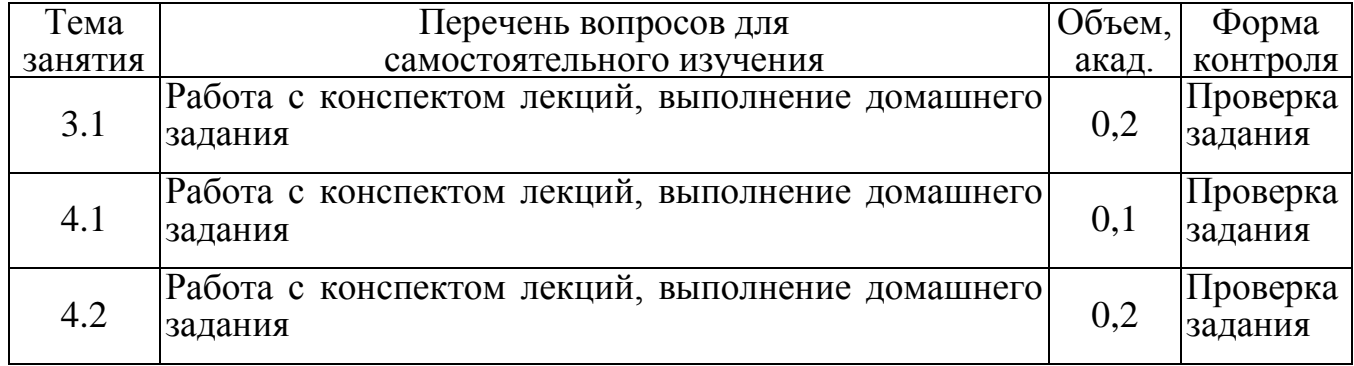

# 5. ФОНД ОЦЕНОЧНЫХ СРЕДСТВ<br>5.1. Оценочные диагностические задачи для проведения текущего контроля

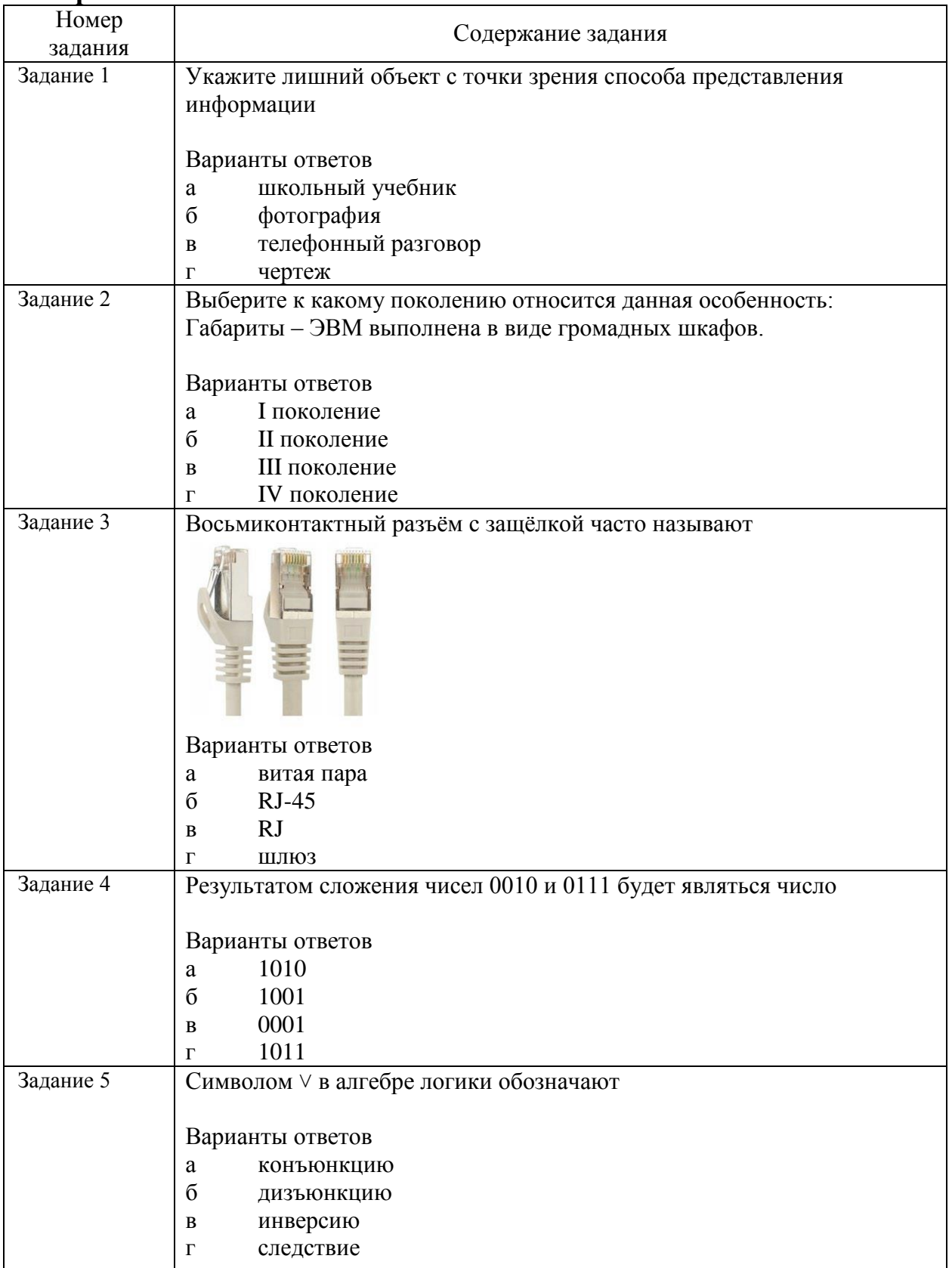

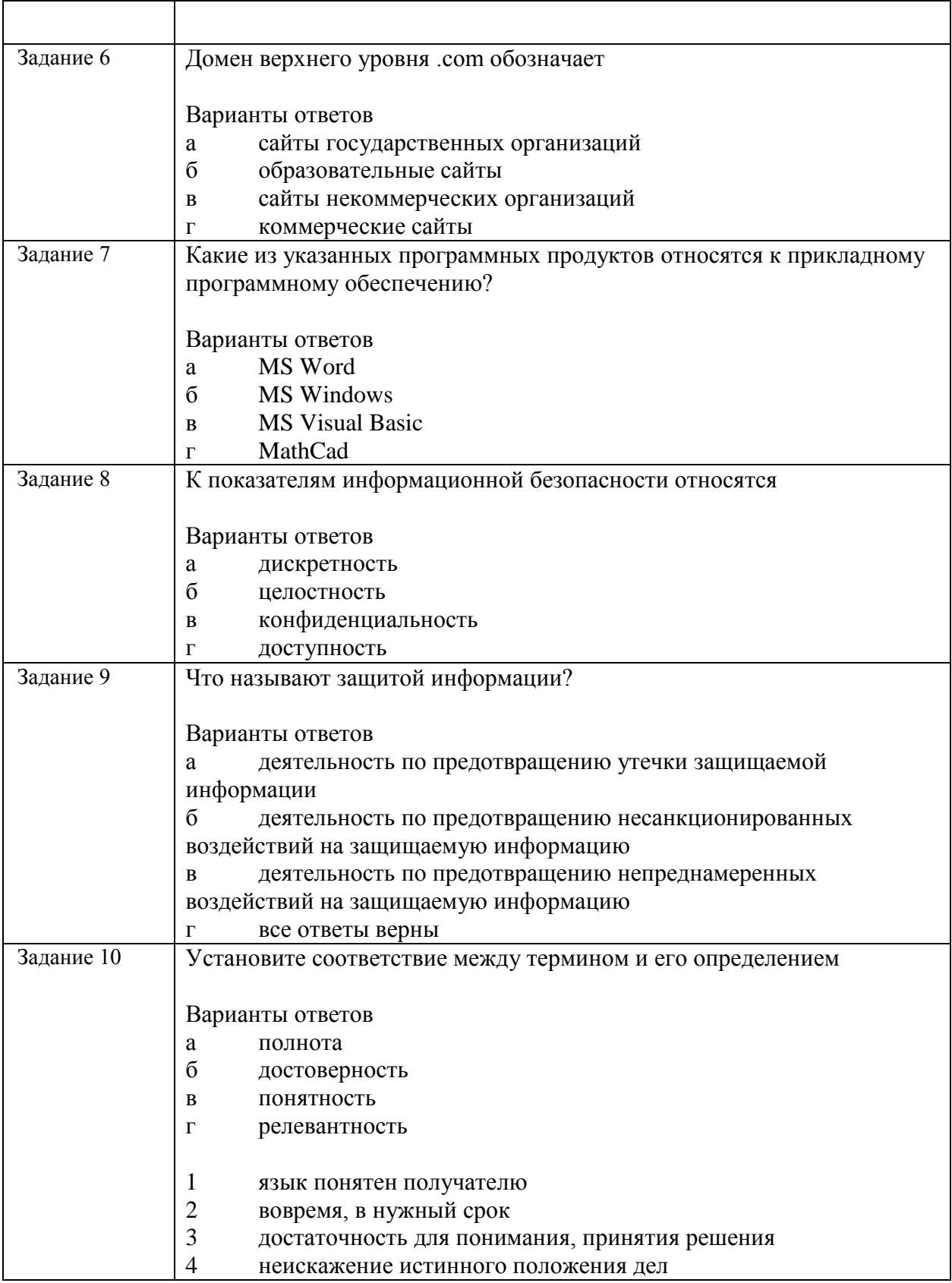

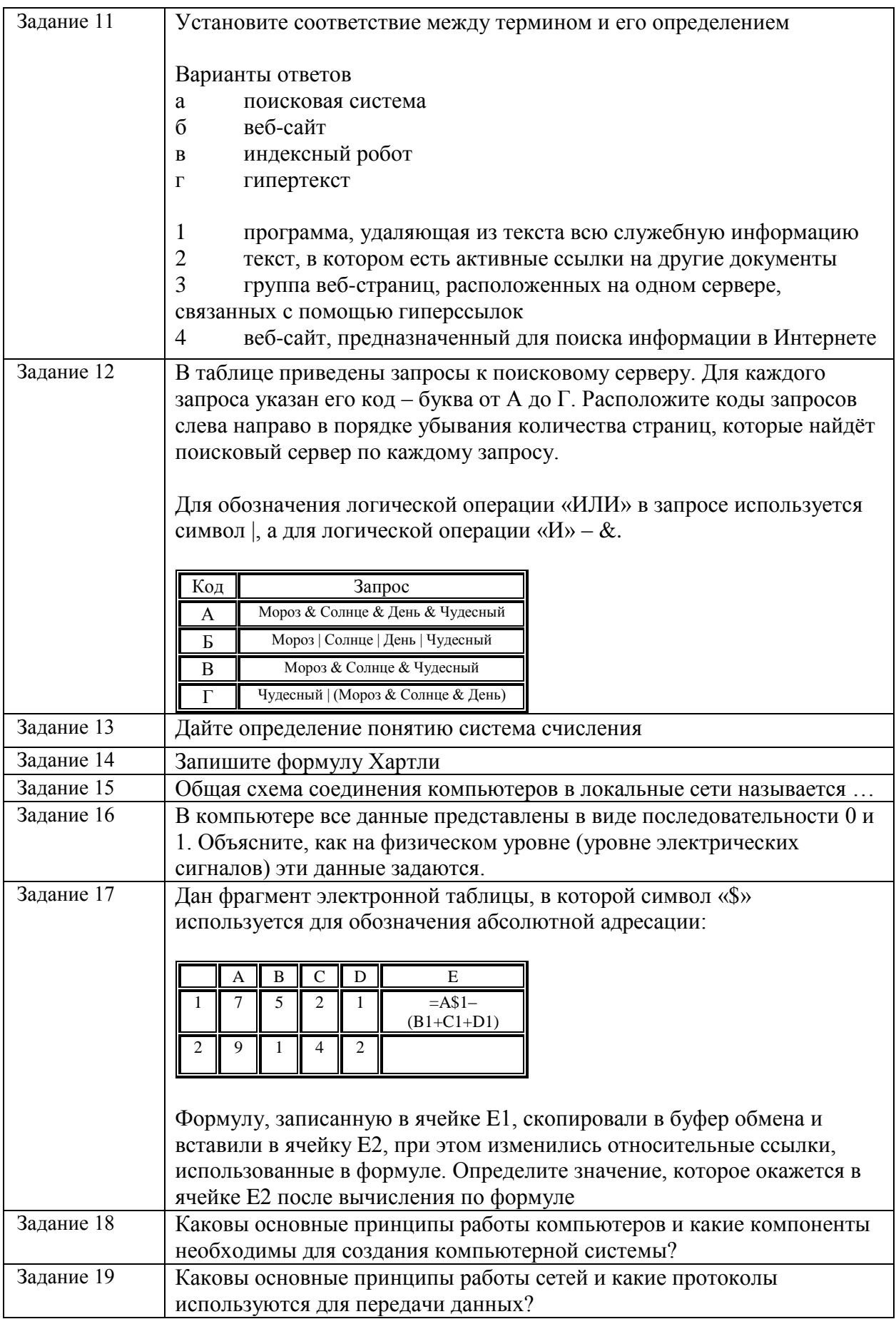

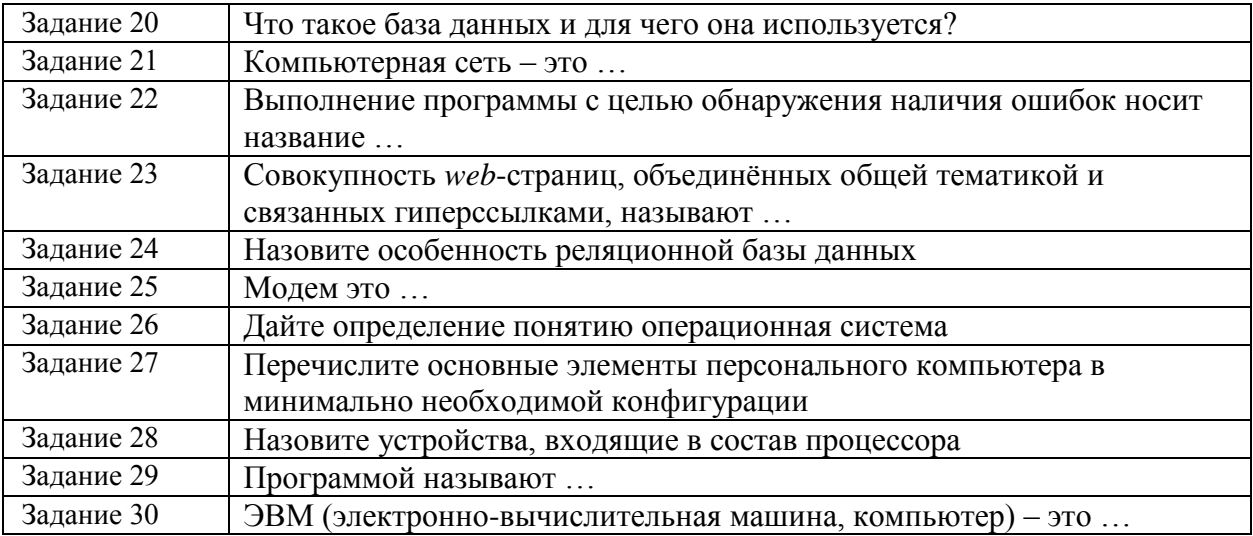

#### **Время на выполнение: 45 минут**

#### **Критерии оценки:**

За верное решение 24–30 задач выставляется положительная оценка – 5 баллов.

За верное решение 18–23 задач выставляется положительная оценка – 4 балла.

За верное решение 12–17 задач выставляется положительная оценка – 3 балла.

За верное решение 1–16 задач выставляется оценка – 2 балла.

За неверное решение всех задач выставляется отрицательная оценка – 0 баллов

## **5.2. Вопросы для подготовки зачету**

#### **Теоретические вопросы**

- 1. Понятие информации. Свойства информации. Классификация информации. Данные. Операции с данными. Виды данных.
- 2. Понятие информации. Свойства информации. Кодирование данных двоичным кодом. Кодировочные таблицы для печатных символов. Единицы представления, измерения и хранения данных. Основные структуры данных.
- 3. Понятие информации. Свойства информации. Системы счисления: позиционные и непозиционные. Перевод чисел в двоичную, восьмеричную и шестнадцатеричную системы счисления.
- 4. Средства активной и пассивной защиты. Защита от несанкционированного вмешательства в информационные процессы. Методы защиты информации. Антивирусная защита.
- 5. История развития информационных технологий. Понятие и классификация ЭВМ.
- 6. Состав и назначение основных элементов персонального компьютера, их характеристики.
- 7. Структура вычислительной системы. Архитектурные особенности. Классификация операционных систем. Физическая организация памяти компьютера.
- 8. Структура вычислительной системы. Архитектурные особенности. Логическая и виртуальная память. Файловая система. Файл подкачки. Кэш.
- 9. Структура вычислительной системы. Архитектурные особенности. Операционные системы Windows, Unix, Linux.
- 10. Понятие операционной системы. Основные функции. Взаимодействие с пользователем. Организация и обслуживание файловой системы. Управление приложениями. Обслуживание персонального компьютера.
- 11. Понятие и классификация сетей. Понятие канала передачи данных, виды каналов. Кодирование и сжатие данных.
- 12. Протоколы TCP и IP. Понятие об адресации в Internet и службе адресов DNS.
- 13. Протоколы ТСР и ІР. Файловый обмен и электронная почта.
- 14. Информационная система WWW. Понятие о языке HTML и разработке WEB-страниц и приложений.
- 15. Электронные библиотеки, каталоги, программы для библиографического поиска.
- 16. Понятие базы данных и системы управления базами данных (СУБД). Основные объекты базы ланных.
- 17. Типы данных, поддерживаемые СУБД. Проектирование баз данных. Реляционная база ланных и ее особенности.
- 18. Понятие алгоритма. Способы его описания. Графическое представление алгоритмов (блок-схема). Свойства алгоритмов.
- 19. Алгоритмизация задач. Структура алгоритмов. Линейные, разветвляющиеся и циклические алгоритмы.
- 20. Функция root в MathCad, поиск корня уравнения.
- 21. Как вставить текстовую область в документ MathCad?
- 22. Как вставить встроенную функцию в документ MathCad?
- 23. Чем отличается глобальное и локальное определение переменных?
- 24. Присваивание переменным значений. Выполнение операций с переменными. Задание ранжированных переменных.
- 25. Какая системная переменная определяет нижнюю границу индексации элементов массива?
- 26. Ввод данных и текста в таблицах Excel.
- 27. Как выделить группу ячеек на листе книги Excel?
- 28. Способы форматирования информации в таблицах.
- 29. Правила ввода формул в ячейки таблицы Excel.

#### Практические задачи

#### Задача 1

В программе Microsoft Excel создана таблица с данными о разных людях, среди которых: ФИО, дата рождения, возраст. Для оформления документов учёта требуется проверить, является ли человек совершеннолетним или нет. Таблица с данными представлена ниже.

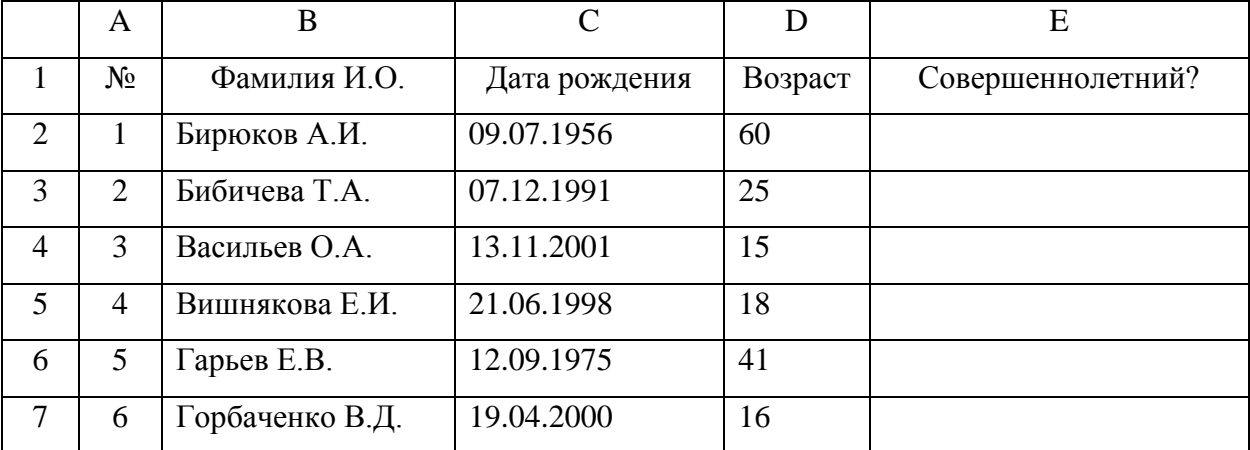

Заполните недостающий столбец – Е и запишите формулу, которая по представленным данным однозначно ответит на вопрос, является ли человек совершеннолетним или нет.

Напоминание: по закону РФ совершеннолетним считается человек, достигший возраста 18 лет.

#### Залача 2

на листе Excel таблицу для вычисления значений Оформить функции  $y = ax^3 + bx^2 - 10$  при изменении значений *х* от 0 до 10 с шагом 1 и построить график функции  $y(x)$  при двух значениях коэффициента:  $a = 2$  и  $b = 5$ .

#### Задача 3

Для заданной функции  $f(x)$  с помощью функции *root* найти решение уравнения  $f(x) = 0$  в системе компьютерной математики Mathcad. Предварительно графически обнаружить начальное приближение. Построить график функции и представить найденное решение.

 $f(x) = \cos(x) - x - 0,2$ 

#### **Задача 4**

В Mathcad построить график функции  $f(x)$  при  $x \in [a; b]$ .

$$
f(x) = \frac{1 + xe^{-x}}{2 + \sqrt{x^2 + \sin(x)^2}}
$$

$$
a = -1,5
$$

$$
b = 1,8
$$

#### **Задача 5**

Разработать «Ведомость учета денежных взносов в кассу взаимопомощи» за первое полугодие (ввести 10 строк):

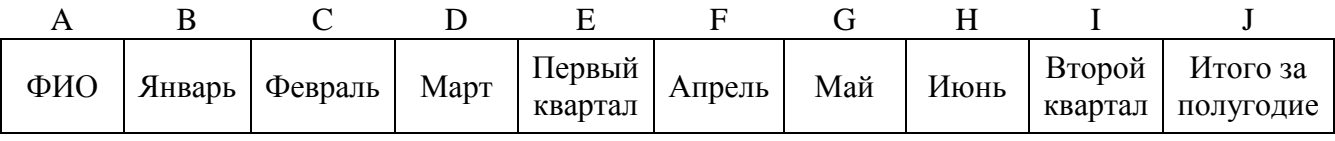

1) Исчислите итоговые суммы по каждому человеку за I, II кварталы и полугодие.

2) Определите минимум за первый квартал.

3) Определите среднее арифметическое за полугодие.

4) Исчислите количество человек, сдавших более 5000 руб. за март.

#### **Задача 6**

Средствами табличного процессора Excel сформируйте на первом листе рабочей книги

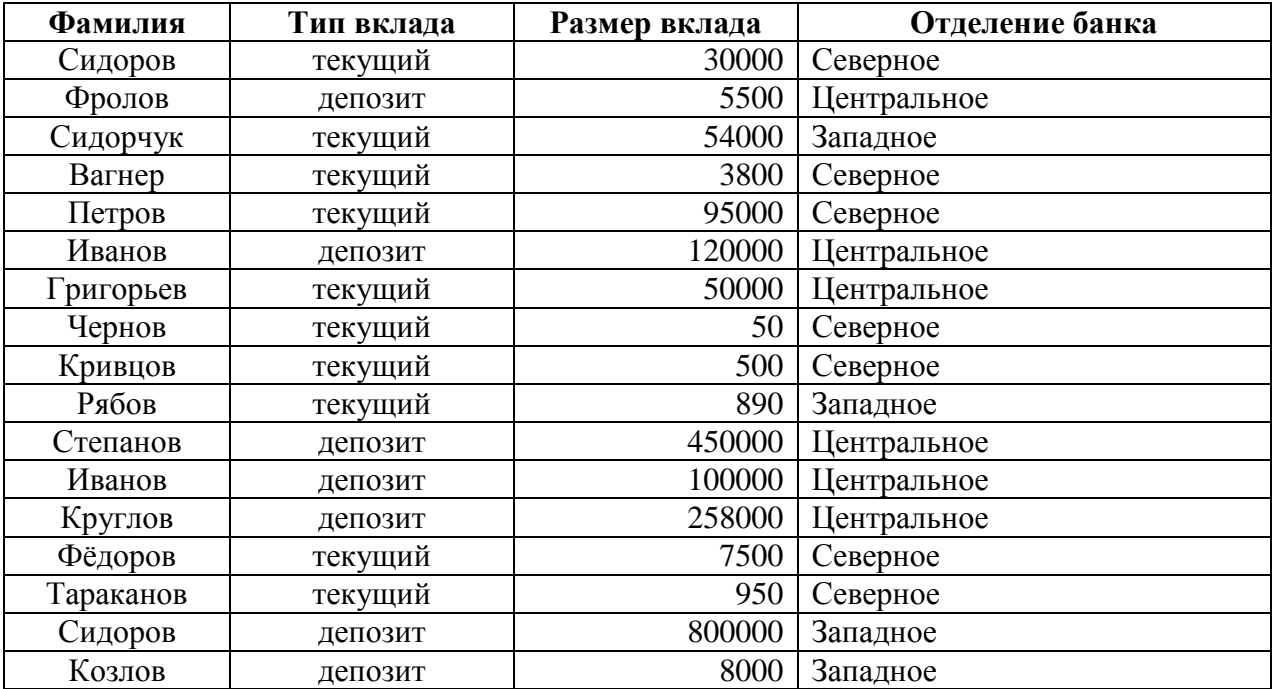

таблицу:

Скопируйте её на второй и третий листы.

На втором листе с помощью меню «Данные» ‒ «Фильтр» ‒ «Автофильтр» осуществите выборку всех граждан, имеющих тип вклада «текущий».

На третьем листе выберите всех граждан, имеющих вклад от 10 000 до 150 000 руб.

#### **Задача 7**

Составить блок-схему вычисления среднего арифметического и среднего геометрического двух неотрицательных чисел A и B.